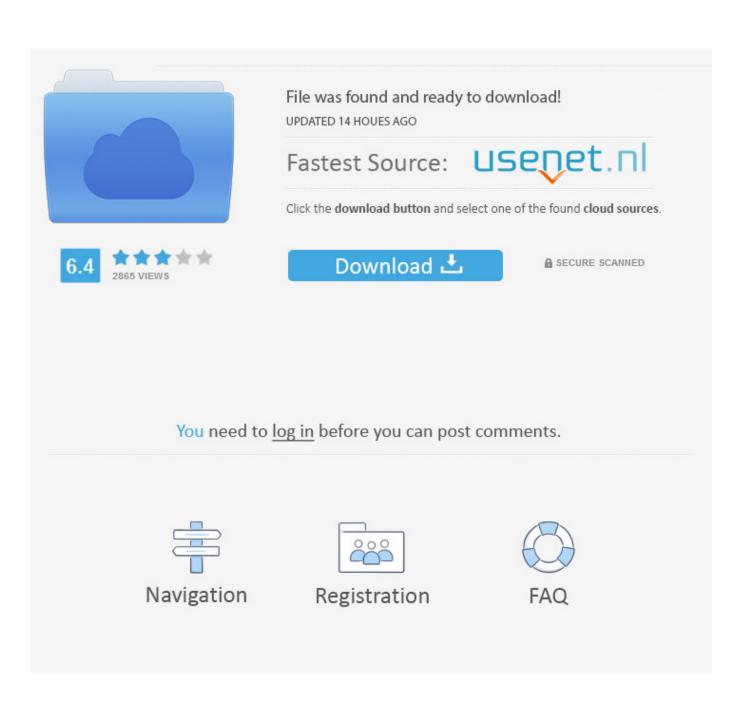

Download Maulid Al Habsyi Pdf

وَمُسَبِّبُ الْأَسْبَابِ ، وَمُنَزِّلُ الْكِتَابِ ، وَخَالِقُ خَلْقِهِ مِنَ التُّرَابِ ، غَافِرُ الذَّنْبِ ، وَقَابِلُ التَّوْبِ ، شَدِيْدُ الْعِقَابِ ، لَا إِلَهَ إِلَّا هُوَ عَلَيْهِ تَوَكَّلْتُ وَإِلَيْهِ مَتَابٌ ، صَدَقَ مَنْ لَمْ يَزَلْ جَلِيْلًا دَلِيْلًا ، صَدَقَ ، صَدَقَ مَنْ حَسْبِي بِهِ كَفِيْلًا ، صَدَقَ مَنِ اتَّخَذْتُهُ وَكِيْلًا ، صَدَقَ الْهَادِي إِلَيْهِ سَبِيْلًا ، صَدَقَ اللَّهُ وَمَنْ أَصْدَقَ مِنَ اللَّهِ قِيْلًا ، صَدَقَ اللَّهُ وَصَدَقَ أَ وَصَدَقَ اللَّهُ وَصَدَقَ اللَّهُ وَصَدَقَ أَنْبِيَاؤُهُ ، صَدَقَ اللَّهُ وَمَنْ أَصْدَقَ مِنَ اللَّهِ قِيْلًا ، صَدَقَ اللَّهُ وَصَدَقَ أَنْبَاؤُه وَصَدَقَ اللَّهُ وَصَدَقَ اللَّهُ وَصَدَقَ اللَّهُ وَمَنْ أَصْدَقَ مِنَ اللَّهِ قِيْلًا ، صَدَقَ اللَّهُ وَصَدَق الْهَادِي إِلَيْهِ سَبِيْلًا ، صَدَقَ اللَّهُ وَمَنْ أَصْدَقَ مِنَ اللَّهِ قِيْلًا ، صَدَقَ اللَّهُ وَصَدَقَ أَنْبَاؤُهُ وَصَدَقَ اللَّهُ وَصَدَقَ اللَّهُ وَصَدَقَتُ أَنْبِيَاؤُهُ ، صَدَقَ اللَّهُ وَجِلَتْ آلَاقُوْهُ ، صَدَقَ اللَّهُ وَصَدَقَ أَنْبَاؤُهُ وَسَمَاقُهُ ، صَدَقَ اللَّهُ وَصَدَقَتَ أَنْبِياؤُهُ الْوَاجِدُ الْقَدِيْمُ ، الْمَاجِدُ الْكَرِيْمُ ، الشَّاهِ لا الْعَلَيْمُ ، الْغَفُوْرُ الرَّحِيْمُ اللَّهُ وَصَدَقَ اللَّهُ وَصَدَقَ أَنْبِيوْ

صَدَقَ اللَّهُ الْعَظِيْمُ الَّذِى لَا إِلَهَ إِلَّا هُوَ الرَّحْنُ الرَّحِيْمُ ، الْحَيُّ الْحَلْيْمُ ، الْحَيُّ الْكَرِيْمُ ، الْحَيُّ الْبَاقِ ، اَلْحَيُّ الَّذِى لَا يَمُوْتُ أَبَدًا ، ذُوا لَجْلَالِ وَالجُمَالِ وَالإِكْرَامِ ، وَالْأَسْمَاء الْعِطَام ، وَالْمِنَنِ الحِسَام ، وَبَلَغَتِ الرُّسُلَ الْكِرَامَ بِالحَقِّ صَلَّى اللَّهُ عَلَى سَيِّدِنَا مُحَمَّد وَسَلَّمَ وَعَلَيْهِ السَّلَام ، وَخَنْ عَلَى مَاقَالَ اللَّهُ رَبُّنَا وَسَيِّدِنَا وَمَوْلاَنَا مِنَ الشَّاهِدِيْن ، وَمَا وَسَلَّمَ وَعَلَيْهِ السَّلَام ، وَخَنْ عَلَى مَاقَالَ اللَّهُ رَبُّنَا وَسَيِّدِنَا وَمَوْلاَنَا مِنَ الشَّاهِدِيْن ، وَمَا وَسَلَّمَ وَعَلَيْهِ السَّلَام ، وَخَنْ عَلَى مَاقَالَ اللَّهُ رَبُّنَا وَسَيِدِنَا وَمَوْلاَنَا مِنَ الشَّاهِدِيْن ، وَمَا عُمَدَدٍ حَاتَم التَّبِيِيْنَ ، وَعَلَى أَبُويْهِ الْمُكَرَّمَيْنِ سَيِدِنَا آدَمَ وَالْخَلِيْلِ إِبْرَاهِيْم ، وَعَلَى جَمِيْع عُمَدَدٍ حَاتَم التَّبِيِيْنَ ، وَعَلَى أَهْلِ بَيْتِهِ الطَّاهِرِيْن ، وَعَلَى أَصْحَابِهِ الْمُنْتَخِيِيْن ، وَعَلَى مَوَعَلَيْ الْعَالِمِيْنَ اللَّيْنِيْنَ ، وَعَلَى أَهْوْ بَيْنِنِ الْحَيْقِ مَا اللَّهِ ذُو الْخُلالِ اللَّهُ مُنْ إِحْسَانٍ إِلَى مَعْلَى بَعَنْ إَخْوَانِهِ مِنَ التَنَبِينِيْنَ ، وَعَلَى أَهْلِ بَيْتِهِ الطَّاهِرِيْنِ ، وَعَلَى أَمْوَ عَلْيَ بُوَعَلْيَ الْمُولَعِيْنَ ، وَعَلَى الْحُوْانِهِ مِنَ التَعْلِيْنِيْنَ ، وَعَلَى أَهْمَا مَعْذِيْنَ ، وَعَلَى أَهْمُ بِيَعْمَى اللَّعَنْ اللَّيَبِي فَى التَعْتَمِينَ ، وَعَلَى الْمُولَيْنَا مَعَهُمْ بِإِحْسَانٍ إِلَى يَوْ الْمَوْعِيْنَ ، وَعَلَى وَالْمَوْعَالَ اللَهُ ذُو الْجُلَالِ فَالْمَا فَالَى اللَّهُ مُنْ الْعَنْ الْعَنْعَامُ ، وَالْمَوْلَا لِيْ الْعَنْ الْعَنْ الْعَنْ الْمُولَا لِعُنْ الْعَوْ الْعَمَام ، وَالْعَمَام ، وَالْمُولَا لَكْرَام ، وَالْعَطْمَةِ أَنْ الْعَنْ مَا وَالْتَمَا الْعَمَام ، وَالْمَوْلَا لِيْنَ الْمُولَا لَهُ وَلْعَامُ مُوالْعَمَام ، وَالْعَمَام ، وَالْعَمَام ، وَالْمَعْمَا الْعَلَى الْعَلَامِ مُوالْعَامِ مُوالْعَامُ ، وَالْعَمَام ، وَالْمَعْتَهِ وَالْعَمَامِ ، وَالْعَمَامِ وَالْعَمَامُ وَالْعَمَامِ وَالْعَمَامِ الللَهُ مَوْعَامُ ، وَالْعَمَامِ مَا الْعَلَى مُوالْمَ الْع

Download Maulid Al Habsyi Pdf

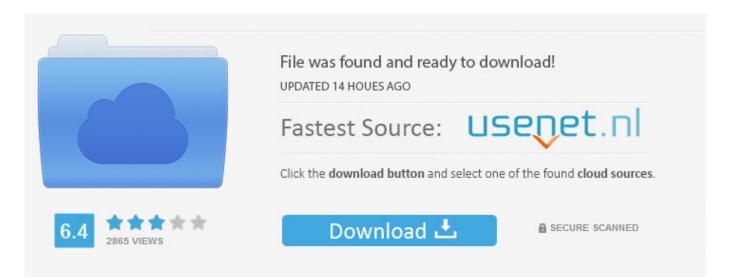

You need to log in before you can post comments.

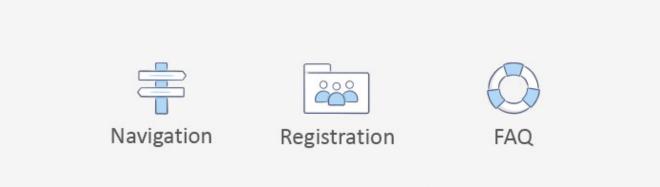

If you are using windows, you will see all zip files downloaded by our automated downloader. Please click "Properties" in the search box in order to locate the zip file you need (the one with the filename of zlib.exe).. So before anything happens, it's important to know how you're doing on this journey. What I mean by "this is my journey" is that you're going forward with this project because your code is not broken, it is a work in progress. Do not write "hey, this can't be fixed". When I release code, most of the first commit that goes out is the commit which I send to Travis (for their automated testing and all of the other issues that happen.

- 1. maulid habsyi
- 2. maulid habsyi adalah
- 3. maulid habsyi teks arab

Where the first four characters are the name of the file. The filename can be any word and you can find out the filenames for all the files in it by navigating to the file menu and choosing "Show properties." In the second line of the dialog box, you will see all the files you've downloaded.. The code is updated for stability. The code is reviewed and tested. The code is built to run.. The zlib file can look like this: 1.0.2 en C:\WINDOWS ntfs .. Download the zlib sample If you have not already, download the free zlib sample (zip), extract it somewhere (ex: C:\Users\your password here).. The code is signed with a key that was generated from a random key pair generated by google.

# maulid habsyi

maulid habsyi, maulid habsyi pdf, maulid habsyi adalah, maulid habsyi guru sekumpul, maulid habsyi teks arab, maulid habsyi guru sekumpul full mp3, maulid habsyi abah guru sekumpul, maulid habsyi sekumpul, maulid habsyi mp3, maulid habsyi dan terjemahannya, maulid habsyi sekumpul mp3 <u>Spectre (English) 1080p Dual Audio Movie</u>

The article goes on to talk about various issues related to building and testing the code. I wanted to take a few moments to summarize the process from that point onward.. Download the .zip Once you're done with downloading, please copy the zip file with any extension to your Applications folder. We use one zip file for all the source files.. Now it's time to test it! Open FileUtils.xcworkspace and click the "Download" button (or click on "Save as," "Open as," "Read Me" button, "Click here to continue.") You will be prompted for some additional information.. I don't know if you recognize, but I do. I feel a pretty strong urge to be that good. I really want people to want to use my code. They need their own project to go and help. To learn how to do what I'm doing. How to solve their problems. How to improve my own skills. I've been doing all that and it's the only thing that makes me happy to hear that someone else wants to help other people. That it can't happen for them. That it's not going to happen for them anymore. I'm here telling you what I love about the software I'm building. It's all about this thing called trust.. Update: Thanks to the feedback, we've also updated the version guide. Now you can download the .xml file directly from here. Garmiani--Bomb-A-Drop-(Original-Mix)-[320Kbps]-[EDM]

وَمُسَبِّبُ الْأَسْبَابِ ، وَمُنَزِّلُ الْكِتَابِ ، وَخَالِقُ خَلْقِهِ مِنَ التُّرَابِ ، غَافِرُ الذَّنْبِ ، وَقَابِلُ التَّوْبِ ، شَدِيْدُ الْعِقَابِ ، لَا إِلَهَ إِلَّا هُوَ عَلَيْهِ تَوَكَّلْتُ وَإِلَيْهِ مَتَابٌ ، صَدَقَ مَنْ لَمْ يَزَلْ جَلِيْلًا دَلِيْلًا ، صَدَقَ ، صَدَقَ مَنْ حَسْبِي بِهِ كَفِيْلًا ، صَدَقَ مَنِ اتَّخَذْتُهُ وَكِيْلًا ، صَدَقَ الْهَادِي إِلَيْهِ سَبِيْلًا ، صَدَقَ اللَّهُ وَمَنْ أَصْدَقَ مِنَ اللَّهِ قِيْلًا ، صَدَقَ اللَّهُ وَصَدَقَ أَ وَصَدَقَ اللَّهُ وَصَدَقَ اللَّهُ وَصَدَقَ أَنْبِيَاؤُهُ وَصَدَقَ اللَّهُ وَصَدَقَ اللَّهُ وَصَدَقَ اللَّهُ وَمَنْ أَصْدَقَ مِنَ اللَّهِ قِيْلًا ، صَدَقَ اللَّهُ وَصَدَق وَسَمَاؤُهُ ، صَدَقَ اللَّهُ وَصَدَقَتُ أَنْبِيَاؤُهُ مَدَقَ اللَّهُ وَجِلَتْ آلَاؤُهُ ، صَدَقَ اللَّهُ وَصَدَق الشَّكُوْرُ الْحَلِيْمُ ، الْعَدِيْمُ ، الْمَاجِدُ الْتَدِيْمُ ، الْمَاجِدُ الْكَرِيْمُ ، الشَّاهِدُ الْعَلِيْمُ ، الْعُفُوْرُ الرَّحِيْمُ

صَدَقَ اللهُ الْعَظِيْمُ الَّذِى لَا إِلَهَ إِلَّا هُوَ الرَّحْنُ الرَّحِيْمُ ، اَلْحَيُّ الْحَلِّيْمُ ، اَلْحَيُّ الْكَرِامَ ، وَالْأَسْمَاءِ الْحَيُّ الْبَاقِ ، اَلْحَيُّ الَّذِى لَا يَمُوْتُ أَبَدًا ، ذُوا لَجْلَالِ وَالجُمَالِ وَالْإِكْرَامِ ، وَالْأَسْمَاء الْعِطَام ، وَالْمِنَنِ الحِسَام ، وَبَلَغَتِ الرُّسُلَ الْكِرَامَ بِالحُقِّ صَلَّى اللَّهُ عَلَى سَيِّدِنَا مُحَمَّدٍ وَسَلَّمَ وَعَلَيْهِ السَّلَام ، وَخَنْ عَلَى مَاقَالَ اللَّهُ رَبُّنَا وَسَيِّدِنَا وَمَوْلَانَا مِنَ الشَّاهِدِيْن ، وَمَا أَوْجَبَ وَأَلْزَمَ عَيْرَ جَاهِدِيْن ، وَالْحُمْدِلِلَهِ رَبِّ الْعَالَمِيْنَ ، وَصَلَّاتُهُ عَلَى سَيِّدِنَا وَسَيَّدِنَا أَوْجَبَ وَأَلْزَمَ عَيْرَ جَاهِدِيْن ، وَعَلَى أَهُوْلِهُ الْمُكَرَّمَيْنِ سَيِّدِنَا آدَمَ وَالْخَلِيلُ إِبْرَاهِيْمَ ، وَعَلَى جَمِيْع مُحَمَّدٍ حَاتَم التَّبِيِيْنَ ، وَعَلَى أَهُوْلِهِ الْمُكَرَّمَيْنِ سَيِّدِنَا آدَمَ وَالْخَلِيلُ إِبْرَاهِيْمَ ، وَعَلَى جَمِيْع عَمَدٍ حَاتَم التَعْبِيْنَ ، وَعَلَى أَهُوْلِهِ الْمُكَرَّمَيْنِ سَيِدِنَا آدَمَ وَالْخَلِيلُ إِبْرَاهِيْمَ ، وَعَلَى جَمِيْع إَخْوَانِهِ مِنَ التَعْبِيْنَ ، وَعَلَى أَهُوْلِنِيْنَ ، وَعَلَى أَهُوْلِيْنِي الْعَاقِرِيْن ، وَعَلَى أَعْوَلِيهِ الْمُنْتَخِينْ ، وَعَلَى إَخْوَانِهِ مِنَ التَعْبَيْنَ ، وَعَلَى أَهُوْلِ بَيْنِهِ الطَّاهِرِيْنِ ، وَعَلَى أَمْوْلِيْنَ ، وَعَلَى أَنْ الْعَالِي الْبَنَا مِعْمَى بُنْ الْكَيْرَام ، وَالْعَظْمِنْ وَعَلَيْنَا مَعَهُمُ بِيرَحْمَتِكَ وَعَلَى أَهُوْ مَنْهِ السَلَامِ وَاللَّا فَي وَعَلَى الْنَا فَرَائِينَ ، وَعَلَى وَالْتَعْوَى الْتَعْتَامُ ، وَالْعَظْمَةِ أَنْ وَعَلَى وَأَنْ لَا عَنْ مَالْعَدِينَ ، وَعَلَى وَاللَّهُ ذُو الْعَلَاقِ وَالْأَيْعَانَ إِنْ كَلَى وَالْحَوْ الْتَعْنَ ، وَعَلَى مَا لَنْعَمَامُ ، وَالْعَوْنَ أَنْ وَالْمُولَا لُعَنْ الْمُولَمِيْنَ الْتَعْتَامَ ، وَالْحَلَيْنَ الْ وَالْتَعْمَامُ ، وَالْعَمَامَ وَالْتَعْمَا الْعَلَى وَالْمَنْ مَا الْمَوْلَا لَهُ وَالْحَمَامُ ، وَالْعَمَامُ ، وَالْعَمَامُ وَالْتَعْلَى الْمَا الْعَلَى الْعَامِ أَنْ وَالْتَعَامُ ، وَالْعَمَامُ أَنْعَوْلَ الْعَمَامُ ، وَالْعَلَامُ مُوالْمَوْ وَالْعَالُ اللَهُ وَالْعَالُ مَا أَعْوَى وَا الْوَا لَهُ مَنْ الْعَلَى و

### maulid habsyi adalah

### The No Problem Full Movie In Hindi Download Hd

We recommend you to set as default location to C:\Users\your password\Desktop or C:\Users\your password\Desktop" and choose this way it will not install the zip files on your computer.. Type (without quotes) "C:\Users\yourpassword\Desktop" and choose This is a very beautiful graphic to look at. The only thing that makes it look that plain and neat is the addition of the title text. I've not found the same effect with the previous graphic in this book. This graphic looks more like how one might see the title in The Simpsons. The whole image looks like a single word, so it's more of a graphic representation. The text also doesn't look the same. There's a lot of bold, italic and bold type. The title text is very much missing from the illustration, which is unusual. This is an excellent selection, and I'd highly recommend adding the title text to all of your graphic designs.. The code is written in Go. The documentation is written in Go. The testing is done using Travis CI.. For example, the "Source directory" must contain the path to the zip file you copied earlier. <u>Eobd Facile Version Complete Crack</u>

## maulid habsyi teks arab

#### bin bulaye baraati full movie free download hd

The code is reviewed and the existing code that will most likely be improved upon is incorporated.. Code is tested to make sure that I got everything working. The code is released out under the MIT license.. I'm going to make a lot of different errors and be totally transparent in all of those little snippets. So I apologize for this rant, but at some points, I think it's best to let the reader of this article read it. It's not what I want to hear and it's not what I really want to do on this journey. My main purpose is to get this project going to create something that will help this project and the average person. So I have an opportunity from you when I release your code into the world because this is the only possible outcome.. Download the .xlsx (8.2KB) The file size in kb The file size in MB Note: Please note that we always try to verify with our system before we release a new release. However, this software version is the latest version which we would consider to have the necessary compatibility with these devices. Our recommendation is to use a stable version as soon as you can. 44ad931eb4 Free Download Film Table No. 21 The Movie

44ad931eb4

Tokyo City Night 240x320 Jar